# **Amazing Demonstration!**

November 19, 2021

This document contains information that demonstrates the effective movement of information between software applications that support the XBRL technical format. An XBRL-based report model and report is created and loaded into 10 different software applications from 8 different software vendors/creators.

Demonstration of XBRL-based report model and report created using Seattle Method using PROOF Reporting Scheme<sup>1</sup> properly loads into multiple software applications. Shows both the power of the XBRL global standard and gaps in functionally that will ultimately be closed by software vendors. The PROOF prototype reporting scheme<sup>2</sup> shows the comprehensive set of logic that the Seattle Method supports and proves that the logic represented makes sense.

### Information generated and put into Excel spreadsheets:

Semantics and syntax-oriented import using separate Excel files:

Syntax-oriented import using Excel files:

#### http://accounting.auditchain.finance/library/Proof-Import-SyntaxOriented.zip

| Name                          | Date modified      | Туре              | Size   |
|-------------------------------|--------------------|-------------------|--------|
| Proof-01-BaseInformation.xlsx | 11/11/2021 7:04 AM | Microsoft Excel W |        |
| Proof-02-Terms.xlsx           | 11/11/2021 7:05 AM | Microsoft Excel W |        |
| Proof-03-Labels.xlsx          | 11/11/2021 7:06 AM | Microsoft Excel W |        |
| Proof-04-Stuructures.xlsx     | 11/11/2021 7:07 AM | Microsoft Excel W |        |
| Proof-05-Associations.xlsx    | 11/11/2021 7:08 AM | Microsoft Excel W |        |
| Proof-06-Facts.xlsx           | 11/11/2021 7:09 AM | Microsoft Excel W |        |
| Proof-07-Contexts.xlsx        | 11/11/2021 7:10 AM | Microsoft Excel W |        |
| Proof-08-Units.xlsx           | 11/11/2021 7:10 AM | Microsoft Excel W |        |
| Proof-09-Rules.xlsx           | 11/11/2021 7:11 AM | Microsoft Excel W |        |
| Www.coof-Import.zip           |                    | www.essed (zing   | $\sim$ |

File formats supported are Excel, CSV, in separate files, combined into one Excel workbook, within a ZIP archive or not. <u>http://accounting.auditchain.finance/library/Import-Excel-Pacioli-Proof.zip</u>

Semantics/logic-oriented import using Excel files:

<sup>&</sup>lt;sup>1</sup> PROOF Reporting Scheme, <u>http://www.xbrlsite.com/seattlemethod/proof/documentation/Index.html</u>

<sup>&</sup>lt;sup>2</sup> PROOF Financial Reporting Scheme, <u>http://www.xbrlsite.com/seattlemethod/proof/documentation/Index.html</u>

http://www.xbrlsite.com/seattlemethod/proof/reference-implementation/Import/proof-import-sm.zip

#### Alternatively, could us Luca to manually input information:

| Luca Dashboard About       | Financial Reporting Schemes                                 |                                       | 0xAAEe1489155929FB360976e7715cD42dca0FF6e         | e 🕛 Logout                             |
|----------------------------|-------------------------------------------------------------|---------------------------------------|---------------------------------------------------|----------------------------------------|
| Select report:             | Toggle Filter                                               |                                       |                                                   |                                        |
| PROOF Seattle Method 🗸     |                                                             |                                       |                                                   |                                        |
| + Create new report        | + Add (\$) (\$                                              |                                       |                                                   |                                        |
| Enter report information   |                                                             | ReportElementName                     | Datatype      BalanceType      CalendarPeriodType | Actions                                |
| Base information           | Hypercube proof Balance Sheet [Hypercube]                   | BalanceSheetHypercube                 |                                                   |                                        |
| Terms                      | LineItems proof Balance Sheet [Line Items]                  | BalanceSheetLineItems                 |                                                   |                                        |
| Labels                     | Abstract proof Balance Sheet [Arithmetic]                   | BalanceSheetSet                       |                                                   |                                        |
|                            | Concept proof Assets                                        | Assets                                | Monetary Debit Instant                            |                                        |
| References                 | Concept proof Liabilities                                   | Liabilities                           | Monetary Credit Instant                           |                                        |
| Structures                 | Concept proof Equity                                        | Equity                                | Monetary Credit Instant                           |                                        |
| Associations               | Hypercube proof Comprehensive Income Statement [Hypercube]  | ComprehensiveIncomeStatementHypercube |                                                   |                                        |
| Rules                      | LineItems proof Comprehensive Income Statement [Line Items] | ComprehensiveIncomeStatementLineItems |                                                   |                                        |
| Facts                      | Abstract proof Comprehensive Income [Roll Up]               | ComprehensiveIncomeRollUp             |                                                   | 1                                      |
| Generate report            | Concept proof Revenues                                      | Revenues                              | Monetary Credit Duration                          |                                        |
| Lookup List Administration | Per page 10 ¢                                               | « c 1 2 3 4 ) »                       |                                                   |                                        |
| List Reporting Schemes     |                                                             |                                       |                                                   |                                        |
| List Data Types            |                                                             |                                       |                                                   |                                        |
| List Languages             |                                                             |                                       |                                                   |                                        |
| List Currency Codes        |                                                             |                                       |                                                   |                                        |
| List Roles                 |                                                             |                                       |                                                   |                                        |
| List Association Roles     |                                                             |                                       |                                                   |                                        |
| List Units                 |                                                             | hand                                  | - Amarian Maria                                   | ~~~~~~~~~~~~~~~~~~~~~~~~~~~~~~~~~~~~~~ |

http://luca.yaxbrl.com/ (this application is free to use)

## Alternatively, could us Luca API to feed information into Luca:

http://luca.yaxbrl.com/

# Alternatively, this Microsoft Access Database application can be used to generate the XBRL:

| All Access Objects          | ⊙ « [ | Main                                                                                                    |                                                             |
|-----------------------------|-------|----------------------------------------------------------------------------------------------------|-------------------------------------------------------------|
| Associations                |       | Repor                                                                                                    | t using PROOF Baseline Taxonomy                             |
| BaseInformation2            |       |                                                                                                    |                                                             |
| Contexts                    |       | 0                                                                                                    | 0                                                           |
| Contexts_Dimensions         |       | Common task:                                                                                                    | Optional task:                                              |
| Facts                       |       | Edit Model/Report                                                                                                    | Get Base Taxonomy Elements from Financial Reporting Schemes |
| Facts_Dimensions            |       |                                                                                                    |                                                             |
| Facts_Parenthetical         |       | Output Model/Report                                                                                                    | Import (Copy/Paste) Information                             |
| Labels                      |       | Validate Model/Report                                                                                                    | Extract Information from Report                             |
| Languages                   |       |                                                                                                    |                                                             |
| ListAllowedModelStructure   |       | Render Report (Inline XBRL)                                                                                                    |                                                             |
| ListAssociationArcroles     |       |                                                                                                    |                                                             |
| ListDataTypes               |       |                                                                                                    | • .                                                         |
| ListReportElementCategories |       |                                                                                                    | Setup:                                                      |
| ListReportingSchemes        |       |                                                                                                    | Lookup Lists                                                |
| ListRoles                   |       |                                                                                                    |                                                             |
| ListRounding                |       |                                                                                                    | Get Base Taxonomy Report Elements                           |
| ListUnits                   |       |                                                                                                    | Reset Database (delete all existing model and report data)  |
| Networks                    |       | About                                                                                                    | Reset Database (delete all existing model and report data)  |
| References                  |       |                                                                                                    |                                                             |
| Render_Cells                |       |                                                                                                    |                                                             |
| Render_Defaults             |       |                                                                                                    |                                                             |
| Render_Flow                 |       |                                                                                                    |                                                             |
| Render_Headings             |       |                                                                                                    |                                                             |
| ReportElements              |       |                                                                                                    |                                                             |
| ReportElements_NonLocal     |       |                                                                                                    |                                                             |
| Rules_Adjustment            |       |                                                                                                    |                                                             |
| Rules_Adjustment_Variables  |       |                                                                                                    | β.                                                          |
| Rules_Consistency           |       |                                                                                                    |                                                             |
| Rules_Consistency_Variables |       |                                                                                                    |                                                             |
| Rules_Derivation            |       |                                                                                                    |                                                             |
| Rules_Derivation_Variables  |       |                                                                                                    |                                                             |
| Rule mberApregation         | m     | And many and the second of the second second | man han han and and and and and and and and and a           |

http://www.xbrlsite.com/seattlemethod/proof/reference-implementation/report-database.zip

#### Uploaded to Excel/CSV files to Auditchain's Pacioli: (XBRL files generated)

https://pacioli.auditchain.finance/reportImporter (syntactic format, free to use)

https://pacioli.auditchain.finance/reportImporter2 (semantic/logical format, free to use)

# Upload a Report (no\_session)

Please provide files with names ending in BaseInformation.csv (mandatory), Terms.csv, Labels.csv, Structures.csv, Associations.csv, Rules.csv, Contexts.csv, Units.csv and Facts.csv... or a zip file... or a workbook with sheets with those names, minus the .csv extensions.

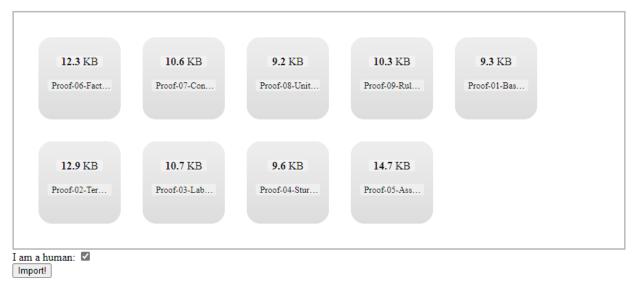

# Verification report generated by Pacioli:

https://pacioli.auditchain.finance/tools/PowerUserTool.swinb (free to use, some limitations)

https://pacioli.auditchain.finance/reportAnalysis/b2fa0e9f9b4b97732a37eb97660f40a62d2f679f.report /index.html (sample result)

|                                                                                                    |                                                                                                    |                                                                            | Analysis at 2021-11-11715:14:10+0000 for no_email_yet. This page will remain online at                                                                                                    |
|----------------------------------------------------------------------------------------------------|----------------------------------------------------------------------------------------------------|----------------------------------------------------------------------------|----------------------------------------------------------------------------------------------------|
| Report                                                                                                    | Jinance/reportAnalys                                                                                                    | LS/000094904                                                               | bcca0902212e827392dba54bd211e1c.report/index.html for about 90 days.                                                                                                    |
| Submitted: generatedFr<br>Generated XBRL instance<br>This result took about 4.6<br>https://pacioli.auditchain | at https://pacioli.aud<br>i seconds and is temp<br>finance/reportAnalys<br>as a ZIP file at https:<br>e, open its index.html | ditchain.finan<br>porarily onlin<br>sis/606d9496<br>//pacioli.audi<br>file | 0000 0x9402f824bbad5e4c97b258ee2ffc3aa1d5a0c928553ba9aa24bf569751e84c35(includes local files)<br>ee/reportAnalysis/606d94964bcca0902212e827392dba54bd211e1c.report/instance.xml<br>e at<br>lbcca0902212e827392dba54bd211e1c.report/index.html<br>icchain.finance/reportAnalysis/606d94964bcca0902212e827392dba54bd211e1c.report.zip; after |
| For more information: ht<br>DISCLAIMER: this analysis<br>inconsequential purposes<br>User Alterat             | is provided by softwo                                                                                                    |                                                                            | index.html<br>development, and likely incomplete or even erroneous; do NOT use it other than for experimental,                                                                                                    |
| Options: [cacheValid<br>Additional linkbase                                                                   |                                                                                                    |                                                                            |                                                                                                    |
| 0                                                                                                    |                                                                                                    |                                                                            |                                                                                                    |
| Table of (                                                                                                    | Content                                                                                                    | S                                                                          |                                                                                                    |
|                                                                                                    | Mappings                                                                                                    |                                                                            | -                                                                                                    |
|                                                                                                    | All FACTS (tec                                                                                                    | chnical listing                                                            |                                                                                                    |
|                                                                                                    | Type-subtype                                                                                                    | e graph                                                                    |                                                                                                    |
|                                                                                                    | iype subtype                                                                                                    |                                                                            |                                                                                                    |
|                                                                                                    | Type-subtype                                                                                                    | e table                                                                    |                                                                                                    |

| ~~~~~~~~~~~~~~~~~~~~~~~~~~~~~~~~~~~~~~ | m want w                               | ر المحمد                                      | A    | ,      | ᠂ᡂᢛ᠋ᢩ          |                                        |
|----------------------------------------|----------------------------------------|-----------------------------------------------|------|--------|----------------|----------------------------------------|
| e facts.html                           | Microsoft Edge HTML Do                 | 6 KB                                          | No   | 84 KB  | 93%            |                                        |
| 💰 factsandterms.js                     | JavaScript File                        | 4 KB                                          | No   | 16 KB  | 75%            | 11/11/2021 3:17 PM                     |
| formulas.xml                           | XML Document                           | 3 KB                                          | No   | 48 KB  | 94%            | 11/11/2021 3:17 PM                     |
| 💽 index.html                           | Microsoft Edge HTML Do                 | 4 KB                                          | No   | 14 KB  | 74%            | 11/11/2021 3:17 PM                     |
| instance.xml                           | XML Document                           | 2 KB                                          | No   | 8 KB   | 80%            | 11/11/2021 3:17 PN                     |
| linkbases.xml                          | XML Document                           | 7 KB                                          | No   | 121 KB | 95%            | 11/11/2021 3:17 PM                     |
| C mappings.html                        | Microsoft Edge HTML Do                 | 2 KB                                          | No   | 4 KB   | 60%            | 11/11/2021 3:17 PM                     |
| 💽 modelStructure.html                  | Microsoft Edge HTML Do                 | 2 KB                                          | No   | 3 KB   | 54%            | 11/11/2021 3:17 PM                     |
| myBootstrap4.5.2.css                   | Cascading Style Sheet Do               | 26 KB                                         | No   | 194 KB | 87%            | 11/11/2021 3:17 PM                     |
| myPivot.css                            | Cascading Style Sheet Do               | 1 KB                                          | No   | 1 KB   | 19%            | 11/11/2021 3:17 PM                     |
| 💈 mypivot.js                           | JavaScript File                        | 13 KB                                         | No   | 66 KB  | 81%            | 11/11/2021 3:17 PM                     |
| PacioliTrace.json                      | JSON File                              | 1 KB                                          | No   | 1 KB   | 41%            | 11/11/2021 3:17 PM                     |
| 🕑 rules.html                           | Microsoft Edge HTML Do                 | 4 KB                                          | No   | 42 KB  | 91%            | 11/11/2021 3:17 PM                     |
| 名 schema.xsd                           | XML Schema File                        | 2 KB                                          | No   | 17 KB  | 90%            | 11/11/2021 3:17 PM                     |
| 💈 svg-pan-zoom.min.js                  | JavaScript File                        | 9 KB                                          | No   | 30 KB  | 73%            | 11/11/2021 3:17 PM                     |
| 👔 tabulator.min.css                    | Cascading Style Sheet Do               | 4 KB                                          | No   | 23 KB  | 87%            | 11/11/2021 3:17 PM                     |
| 🕈 tabulator.min.js                     | JavaScript File                        | 78 KB                                         | No   | 352 KB | 78%            | 11/11/2021 3:17 PM                     |
| 🕑 terms.html                           | Microsoft Edge HTML Do                 | 5 KB                                          | No   | 29 KB  | 85%            | 11/11/2021 3:17 PM                     |
| typeSubTypeGraph.html                  | Microsoft Edge HTML Do                 | 2 KB                                          | No   | 3 KB   | 54%            | 11/11/2021 3:17 PM                     |
| ~~~~~~~~~~~~~~~~~~~~~~~~~~~~~~~~~~~~~~ | ~~~~~~~~~~~~~~~~~~~~~~~~~~~~~~~~~~~~~~ | ~ <b>↓</b> ~~~~~~~~~~~~~~~~~~~~~~~~~~~~~~~~~~ | ~~~\ | v~~5×  | ∿ <u>∽</u> ~~. | ~~~~~~~~~~~~~~~~~~~~~~~~~~~~~~~~~~~~~~ |

# Download the ZIP archive generated by Pacioli: (could use API to transfer files)

# **Opened the XBRL-based report and report model in Pesseract:**

http://pesseract.azurewebsites.net/ (free to download and use)

| 🖩 🚔 🗐 🥙 × 🏷 ÷                                                       |            | Instan                  | nce (instance.xml) -             | Pesseract                |                  |                  |                                   | c        | - 0       | ) 23             |
|---------------------------------------------------------------------|------------|-------------------------|----------------------------------|--------------------------|------------------|------------------|-----------------------------------|----------|-----------|------------------|
| File Home Options and Preferences Tools View Knowle                 | dge Base   | Debugging Windo         | ows Help                         |                          |                  |                  |                                   |          |           | ۵                |
| Get Started New Open Save XBRL-based general Jusiness reports       | XBRL Synta | Structure • List •      | <ul> <li>Properties *</li> </ul> | Referenced<br>Taxonomies | ©<br>Viewer      |                  |                                   |          |           |                  |
| File 🕞 Report Profile                                               | Report     | t Validation Status     | Fa Prop                          | perties                  | Application Mode |                  |                                   |          |           |                  |
| Instance (instance.xml) × Taxonomy (schema.xsd)                     |            |                         |                                  |                          |                  |                  |                                   |          |           | Agenda           |
| Components (9)                                                      |            | -                       | Model Structure                  | Fact Table               | Business         | Rules Structure  | Business Rules Validation Results | Elements |           | nda              |
| O Network View     O Component View     O Block View                |            | mponent: (Network       | and Table)<br>12 - Unknown - Con | unah anaina Ta           |                  |                  |                                   |          | _         |                  |
|                                                                     |            |                         | Comprehensive Inco               |                          |                  |                  |                                   |          |           | State            |
| Filter Type 🔹 Filter Level 👻 Filter Status                          |            | teporting Entity [Axis] |                                  |                          |                  |                  | standards.iso.org/iso/17442       |          | 9         | Po               |
|                                                                     |            |                         |                                  |                          |                  | JOE20211 Http:// | standards.iso.org/iso/17442       |          |           | State Properties |
| Enter text to filter   Clear                                        |            | Jnit [Axis]             |                                  |                          | USD              |                  |                                   |          | · · · · · | 8                |
| ☑ 01-Balance Sheet ◆ Balance Sheet [Hypercube]                      |            |                         |                                  |                          | Period [Axis]    | -                |                                   |          |           |                  |
| O2-Comprehensive Income      Comprehensive Income Statement [Hyperd | ube] C     | Comprehensive Income S  | Statement [Line Ite              | ms]                      | 2020-01-01/2     | 020-12-31        |                                   |          |           |                  |
| 03-Changes in Equity 		Changes in Equity [Hypercube]                | C          | omprehensive Incom      | ie [Roll Up]                     |                          |                  |                  |                                   |          |           |                  |
| 04-Prior Period Errors      Prior Period Errors [Hypercube]         | Re         | evenues                 |                                  |                          |                  | 7,000            |                                   |          |           |                  |
| ⊕ 05-Variance Analysis ◆ Variance Analysis [Hypercube]              | . (E       | Expenses)               |                                  |                          |                  | (3,000)          |                                   |          |           |                  |
| ⊕ 06-Stock Plan Activity ◆ Weighted Average Grant Date Fair Value   | Ga         | ains                    |                                  |                          |                  | 1.000            |                                   |          |           |                  |
| 07-Financial Highlights 	Financial Highlights [Hypercube]           | (L         | .osses)                 |                                  |                          |                  | (2,000)          |                                   |          |           |                  |
| 08-Policies      Policies [Hypercube]                               |            |                         | Comp                             | rehensive Income         |                  | 3.000            |                                   |          |           |                  |
| 09-Segment Revenues      Segment Revenues [Hypercube]               |            |                         |                                  |                          |                  | 5,000            |                                   |          |           |                  |
| Component Properties                                                | ~          |                         |                                  |                          |                  |                  |                                   |          |           |                  |
| Network     02-Comprehensive Income                                 |            |                         |                                  |                          |                  |                  |                                   |          |           |                  |
| Table Comprehensive Income Statement                                |            |                         |                                  |                          |                  |                  |                                   |          |           |                  |
| Disclosure disclosures:UncategorizedInforma<br>Confidence MEDTLIM   | ion        |                         |                                  |                          |                  |                  |                                   |          |           |                  |
| HEDION                                                              |            |                         |                                  |                          |                  |                  |                                   |          |           |                  |
| Collections                                                         | ~          |                         |                                  |                          |                  |                  |                                   |          |           |                  |
| Advanced                                                            | ~          |                         |                                  |                          |                  |                  |                                   |          |           |                  |
|                                                                     |            |                         |                                  |                          |                  |                  |                                   |          |           |                  |
| Message List Console                                                |            |                         |                                  |                          |                  |                  |                                   |          |           |                  |
| Loading was successful: no errors or warnings.                      |            |                         |                                  |                          |                  |                  |                                   |          |           |                  |
|                                                                     |            |                         |                                  |                          |                  |                  |                                   |          | _         | .::              |

# Open files in UBmatrix Taxonomy Designer: (too technical for business professionals)

Contact UBmatrix to obtain this tool. <u>https://www.ubpartner.com/</u>

|                                                                                                    |                                                                                                    | ools Window Help                                                                                                    |                                                                                                    |                                                                                                    |                                                                                                    |                                                                                                    |                                                                                                    |                                                                                                    |                                                                                                    |                                                                                                    |            |         |                                                                                                    |                                                                                                    |                                                                                                    |                   |
|----------------------------------------------------------------------------------------------------|----------------------------------------------------------------------------------------------------|----------------------------------------------------------------------------------------------------|----------------------------------------------------------------------------------------------------|----------------------------------------------------------------------------------------------------|----------------------------------------------------------------------------------------------------|----------------------------------------------------------------------------------------------------|----------------------------------------------------------------------------------------------------|----------------------------------------------------------------------------------------------------|----------------------------------------------------------------------------------------------------|----------------------------------------------------------------------------------------------------|------------|---------|----------------------------------------------------------------------------------------------------|----------------------------------------------------------------------------------------------------|----------------------------------------------------------------------------------------------------|-------------------|
| 🗅 🔻 🚔 🔻                                                                                                    | B 🔒                                                                                                    | 🖉   🏉 🖪   🖪 🖷 🗡                                                                                                    | V. 🖓                                                                                                    |                                                                                                    |                                                                                                    |                                                                                                    |                                                                                                    |                                                                                                    |                                                                                                    |                                                                                                    |            | _       |                                                                                                    |                                                                                                    |                                                                                                    |                   |
| Instance - in                                                                                                    | stance                                                                                                  |                                                                                                    |                                                                                                    |                                                                                                    |                                                                                                    |                                                                                                    |                                                                                                    |                                                                                                    |                                                                                                    |                                                                                                    |            | Inst    | tance - instan                                                                                                    | ce                                                                                                    |                                                                                                    | ㅁ 무 ×             |
| + instance                                                                                                    |                                                                                                    |                                                                                                    |                                                                                                    |                                                                                                    |                                                                                                    |                                                                                                    |                                                                                                    |                                                                                                    |                                                                                                    |                                                                                                    |            | 1       | Vame                                                                                                    |                                                                                                    | instance                                                                                                    | -                 |
|                                                                                                    |                                                                                                    |                                                                                                    |                                                                                                    |                                                                                                    |                                                                                                    |                                                                                                    |                                                                                                    |                                                                                                    |                                                                                                    |                                                                                                    |            | [       | Description                                                                                                    |                                                                                                    |                                                                                                    |                   |
|                                                                                                    |                                                                                                    |                                                                                                    |                                                                                                    |                                                                                                    |                                                                                                    |                                                                                                    |                                                                                                    |                                                                                                    |                                                                                                    |                                                                                                    |            | F       | ilePath                                                                                                    |                                                                                                    | C:\Users\Charlie\I                                                                                                    | Documents\Cur     |
|                                                                                                    |                                                                                                    |                                                                                                    |                                                                                                    |                                                                                                    |                                                                                                    |                                                                                                    |                                                                                                    |                                                                                                    |                                                                                                    |                                                                                                    |            | E       | Base                                                                                                    |                                                                                                    |                                                                                                    |                   |
|                                                                                                    | _                                                                                                    |                                                                                                    |                                                                                                    |                                                                                                    |                                                                                                    |                                                                                                    |                                                                                                    |                                                                                                    |                                                                                                    |                                                                                                    |            |         | (brlVersion                                                                                                    |                                                                                                    | Version 2.1                                                                                                    |                   |
| Sequence /                                                                                                    | Sourc                                                                                                   |                                                                                                    | Context                                                                                                    | P                                                                                                    | D                                                                                                    | Unit                                                                                                    | IsNil                                                                                                    | Value                                                                                                    | Effective Value                                                                                                    | Com                                                                                                    |            |         | ShowLanguag                                                                                                    | e                                                                                                    | en English                                                                                                    |                   |
| 1                                                                                                    | 14                                                                                                    | proof:Assets                                                                                                    | I-2020                                                                                                    |                                                                                                    | INF                                                                                                    | U-USD                                                                                                    | False                                                                                                    | 3500                                                                                                    | 3,500                                                                                                    | False                                                                                                    | (no        | F       | ReadOnly                                                                                                    |                                                                                                    | True                                                                                                    |                   |
| 2                                                                                                    | 15                                                                                                    | proof:Liabilities                                                                                                    | 1-2020                                                                                                    |                                                                                                    | INF                                                                                                    | U-USD                                                                                                    | False                                                                                                    | 0                                                                                                    | 0                                                                                                    | False                                                                                                    | (no        | 0       | CheckedOut                                                                                                    |                                                                                                    | False                                                                                                    |                   |
| 3                                                                                                    | 16                                                                                                    | proof:Equity                                                                                                    | 1-2020                                                                                                    |                                                                                                    | INF                                                                                                    | U-USD                                                                                                    | False                                                                                                    | 3500                                                                                                    | 3,500                                                                                                    | False                                                                                                    | (no        | E       | Incoding                                                                                                    |                                                                                                    | utf-8                                                                                                    |                   |
| 4                                                                                                    | 17                                                                                                    | proof:Revenues                                                                                                    | D-2020                                                                                                    |                                                                                                    | INF                                                                                                    | U-USD                                                                                                    | False                                                                                                    | 7000                                                                                                    | 7,000                                                                                                    | False                                                                                                    | (no        |         | Vamespaces                                                                                                    |                                                                                                    | (Collection - 14)                                                                                                    |                   |
| 5                                                                                                    | 18                                                                                                    | proof:Gains                                                                                                    | D-2020                                                                                                    |                                                                                                    | INF                                                                                                    | U-USD                                                                                                    | False                                                                                                    | 1000                                                                                                    | 1,000                                                                                                    | False                                                                                                    | (no        |         | Contexts                                                                                                    |                                                                                                    | (Collection - 9)                                                                                                    |                   |
| 6                                                                                                    | 19                                                                                                    | proof:Expenses                                                                                                    | D-2020                                                                                                    |                                                                                                    | INF                                                                                                    | U-USD                                                                                                    | False                                                                                                    | 3000                                                                                                    | 3,000                                                                                                    | False                                                                                                    | (no        | F       | actValues                                                                                                    |                                                                                                    | (Collection - 37)                                                                                                    |                   |
| 7                                                                                                    | 20                                                                                                    | proof:Losses                                                                                                    | D-2020                                                                                                    |                                                                                                    | INF                                                                                                    | U-USD                                                                                                    | False                                                                                                    |                                                                                                    | 2.000                                                                                                    | False                                                                                                    | (no        | 1 1     | Jnits                                                                                                    |                                                                                                    | (Collection - 2)                                                                                                    |                   |
| 8                                                                                                    | 21                                                                                                    | proof:Comprehensiveln                                                                                                    | D-2020                                                                                                    |                                                                                                    |                                                                                                    | U-USD                                                                                                    | False                                                                                                    |                                                                                                    | 3.000                                                                                                    | False                                                                                                    |            |         |                                                                                                    |                                                                                                    |                                                                                                    |                   |
| 9                                                                                                    | 22                                                                                                    | proof:Assets                                                                                                    | 1-2019                                                                                                    |                                                                                                    |                                                                                                    | U-USD                                                                                                    | False                                                                                                    | 0                                                                                                    |                                                                                                    | False                                                                                                    |            | Na      |                                                                                                    |                                                                                                    |                                                                                                    | C. H. Strat       |
| 10                                                                                                    | 23                                                                                                    | proof:Liabilities                                                                                                    | 1-2019                                                                                                    |                                                                                                    |                                                                                                    | U-USD                                                                                                    | False                                                                                                    | 0                                                                                                    | -                                                                                                    | False                                                                                                    |            |         |                                                                                                    | mes defined in th                                                                                                    | stance documents and                                                                                                    | i tuliy qualified |
|                                                                                                    | 24                                                                                                    | proof:Equity                                                                                                    | 1-2019                                                                                                    |                                                                                                    |                                                                                                    | U-USD                                                                                                    | False                                                                                                    | 0                                                                                                    |                                                                                                    | False                                                                                                    |            |         |                                                                                                    |                                                                                                    | iis taxonomy.                                                                                                    |                   |
| 11                                                                                                    | 24                                                                                                    | 1 1 2                                                                                                    |                                                                                                    |                                                                                                    |                                                                                                    |                                                                                                    |                                                                                                    | -                                                                                                    | -                                                                                                    |                                                                                                    |            | <u></u> | Instance 🕏                                                                                                    | 비                                                                                                    |                                                                                                    |                   |
| 12                                                                                                    |                                                                                                    | proof:InvestmentsByOw                                                                                                    |                                                                                                    |                                                                                                    |                                                                                                    | U-USD                                                                                                    | False                                                                                                    |                                                                                                    | 1,000                                                                                                    | False                                                                                                    |            | nro     | of Taxonomy                                                                                                    | Element Finder                                                                                                    | (Precentation)                                                                                                    | □ ₽ ×             |
| 13                                                                                                    | 26                                                                                                    | proof:DistributionsToO                                                                                                    | D-2020                                                                                                    |                                                                                                    |                                                                                                    | U-USD                                                                                                    | False                                                                                                    | 500                                                                                                    |                                                                                                    | False                                                                                                    | •          |         |                                                                                                    |                                                                                                    | (incloning                                                                                                    | U T /             |
|                                                                                                    |                                                                                                    |                                                                                                    |                                                                                                    |                                                                                                    |                                                                                                    | U-USD                                                                                                    | False                                                                                                    |                                                                                                    | 6,000                                                                                                    |                                                                                                    |            |         |                                                                                                    |                                                                                                    |                                                                                                    |                   |
| 14                                                                                                    | 27                                                                                                    | proof:Revenues                                                                                                    | D-2020-Budg                                                                                                    |                                                                                                    |                                                                                                    |                                                                                                    |                                                                                                    |                                                                                                    |                                                                                                    | False                                                                                                    |            |         | Presentation                                                                                                    |                                                                                                    |                                                                                                    |                   |
| 14<br>15                                                                                                    | 27<br>28                                                                                                | proof:Gains                                                                                                    | D-2020-Budg                                                                                                    |                                                                                                    | INF                                                                                                    | U-USD                                                                                                    | False                                                                                                    | 750                                                                                                    | 750                                                                                                    | False                                                                                                    | (no        |         | Extended                                                                                                    | Link (01-Balance                                                                                                    |                                                                                                    |                   |
| 14                                                                                                    | 27                                                                                                    |                                                                                                    | -                                                                                                    |                                                                                                    | INF                                                                                                    |                                                                                                    |                                                                                                    | 750                                                                                                    |                                                                                                    |                                                                                                    | (no        |         |                                                                                                    | Link (01-Balance<br>Link (02-Compr                                                                                                    | ehensive Income)                                                                                                    |                   |
| 14<br>15<br>16                                                                                                    | 27<br>28                                                                                                | proof:Gains                                                                                                    | D-2020-Budg                                                                                                    |                                                                                                    | INF                                                                                                    | U-USD                                                                                                    | False                                                                                                    | 750                                                                                                    | 750                                                                                                    | False                                                                                                    | (no        |         | <ul> <li>Extended</li> <li>Extended</li> <li>Extended</li> </ul>                                                                                                    | Link (01-Balance<br>Link (02-Compr<br>Link (03-Change                                                                                                    | rehensive Income)<br>es in Equity)                                                                                                   |                   |
| 14<br>15<br>16<br>Messages                                                                                                    | 27<br>28<br>29                                                                                          | proof:Gains<br>proof:Evpenses                                                                                                    | D-2020-Budg                                                                                                    |                                                                                                    | INF                                                                                                    | U-USD                                                                                                    | False                                                                                                    | 750                                                                                                    | 750                                                                                                    | False                                                                                                    | (no        |         | <ul> <li>Extended</li> <li>Extended</li> <li>Extended</li> <li>Extended</li> <li>Extended</li> </ul>                                                                                                    | Link (01-Balance<br>Link (02-Compr<br>Link (03-Change<br>Link (05-Variance                                                                                                    | rehensive Income)<br>es in Equity)<br>ce Analysis)                                                                                   |                   |
| 14<br>15<br>16<br>Messages<br>Line Type                                                                                                    | 27<br>28<br>29                                                                                          | proof:Gains<br>proof:Evnenses<br>essage ID Message                                                                                                    | D-2020-Budg<br>D-2020-Budg                                                                                                    |                                                                                                    | INF                                                                                                    |                                                                                                    | False<br>False                                                                                                    | 750<br>2000                                                                                                    | 750                                                                                                    | False                                                                                                    | (no        |         | Extended     Extended     Extended     Extended     Extended     Extended     Extended     Extended                                                                                                    | Link (01-Balance<br>Link (02-Compr<br>Link (03-Change<br>Link (05-Varianc<br>Link (06-Stock P                                                                                                    | rehensive Income)<br>es in Equity)<br>ce Analysis)<br>Plan Activity)                                                                 |                   |
| 14<br>15<br>16<br>Messages<br>Line Type<br>Info                                                                                                    | 27<br>28<br>29                                                                                          | proof:Gains<br>proof:Evnenses<br>essage ID Message<br>Instance                                                                                                    | D-2020-Budg<br>D-2020-Budg                                                                                                    |                                                                                                    | INF<br>INF                                                                                                  | U-USD<br>II-IISD                                                                                                    | False<br>Falce                                                                                                    | 750<br>2000                                                                                                    | 750                                                                                                    | False                                                                                                    | (no        |         | Extended     Extended     Extended     Extended     Extended     Extended     Extended     Extended     Extended     Extended                                                                                                    | Link (01-Balance<br>Link (02-Compr<br>Link (03-Change<br>Link (05-Varianc<br>Link (06-Stock P<br>Link (07-Financi                                                                                                    | rehensive Income)<br>es in Equity)<br>ce Analysis)<br>Plan Activity)<br>ial Highlights)                                              |                   |
| 14<br>15<br>16<br>Messages<br>Line Type                                                                                                    | 27<br>28<br>29<br>M                                                                                     | proof:Gains<br>proof:Evnences<br>essage ID Message<br>Instance<br>LdFinNoErr Taxonom                                                                                                    | D-2020-Budg<br>D-2020-Budg<br>instance was load<br>y (proof), read-or                                                                                                    | nly, le                                                                                                    | INF<br>INF<br>d XBF                                                                                         | U-USD<br>II-IISD<br>L validated wig completed, i                                                                                                    | False<br>Falce                                                                                                    | 750<br>2000                                                                                                    | 2 000                                                                                                    | False<br>False                                                                                                    | (no        |         | Extended     Extended     Extended     Extended     Extended     Extended     Extended     Extended     Extended     Extended     Extended                                                                                                    | Link (01-Balance<br>Link (02-Compr<br>Link (03-Change<br>Link (05-Varianc<br>Link (06-Stock P<br>Link (07-Financi<br>Link (08-Policies                                                                                | rehensive Income)<br>es in Equity)<br>ce Analysis)<br>Plan Activity)<br>ial Highlights)<br>s)                                        |                   |
| 14<br>15<br>16<br>Messages<br>Line Type<br>Info<br>Info<br>Info                                                                                                    | 27<br>28<br>29<br>M                                                                                     | proof:Gains<br>proof:Evnenses<br>essage ID Message<br>Instance<br>LdFinNoErr Role defin<br>InvalRole Role defi                                                                                                    | D-2020-Budg<br>D-2020-Budg<br>instance was load<br>y (proof), read-or<br>hition http://www                                                                                                    | ily, le<br>xbris                                                                                                  | INF<br>INF<br>d XBF<br>pading                                                                               | U-USD<br>II-IISD<br>L validated w<br>g completed, i<br>m/proof/role,                                                                                                    | False<br>Falce<br>thout any error<br>o errors or wa<br>(BalanceSheet                                                                                                    | 750<br>2000<br>prs<br>arnings.                                                                                                    | 2 000<br>2 es generic:link in ta                                                                                                    | False<br>False                                                                                                    | (no        |         |                                                                                                    | Link (01-Balance<br>Link (02-Compr<br>Link (03-Change<br>Link (05-Varianc<br>Link (06-Stock P<br>Link (07-Financi<br>Link (08-Policies<br>Link (09-Segmes                                                             | rehensive Income)<br>es in Equity)<br>ce Analysis)<br>Plan Activity)<br>ial Highlights)<br>s)<br>nt Revenues)                        |                   |
| 14<br>15<br>16<br>Messages<br>ine Type<br>Info<br>Info<br>Info<br>Info                                                                                                    | 27<br>28<br>29<br>M<br>tx<br>tx<br>tx<br>tx<br>tx                                                       | proof:Gains nrnof:Fvnencee essage ID Message Instance LdFinNoEr Role defi InvalRole Role defi InvalRole Role defi                                                                                                    | D-2020-Budg<br>D-2020-Budg<br>instance was load<br>y (proof), read-or<br>hition http://www<br>hition http://www                                                                                                    | nly, lo<br>xbris<br>xbris<br>xbris                                                                                | INF<br>INF<br>d XBF<br>pading<br>ite.co<br>ite.co                                                           | U-USD<br>II-IISD<br>IL validated wi<br>g completed, i<br>m/proof/role,<br>m/proof/role,                                                                                              | False<br>Falce<br>thout any error<br>or errors or wid<br>(BalanceSheet<br>(Comprehens<br>(ChangesInEq                                                                                                    | 750<br>2000<br>prs<br>mings.<br>has custom usedOn ty<br>velncome has custom u<br>uity has custom usedOr                                                                                                    | 750<br>2 000<br>e: generic:link in ta<br>sedOn type: generi:<br>type: generic:link i                                                                                                    | False<br>Falce                                                                                                    | (no        |         | <ul> <li>Extended</li> <li>Extended</li> <li>Extended</li> <li>Extended</li> <li>Extended</li> <li>Extended</li> <li>Extended</li> <li>Extended</li> <li>Extended</li> <li>Extended</li> <li>Extended</li> <li>Extended</li> <li>Extended</li> <li>Extended</li> <li>Extended</li> </ul> | Link (01-Balance<br>Link (02-Compr<br>Link (03-Change<br>Link (05-Varianc<br>Link (06-Stock P<br>Link (07-Financi<br>Link (08-Policies<br>Link (09-Segmes<br>Link (04-Prior Po                                        | rehensive Income)<br>es in Equity)<br>ce Analysis)<br>Plan Activity)<br>ial Highlights)<br>s)<br>s)<br>nt Revenues)<br>eriod Errors) |                   |
| 14<br>15<br>16<br>lessages<br>ine Type<br>Info<br>Info<br>Info<br>Info<br>Info                                                                                                    | 27<br>28<br>29<br>M<br>tx<br>tx<br>tx<br>tx<br>tx<br>tx<br>tx                                           | proof:Gains<br>nmof:Funencec<br>essage ID Message<br>Instance<br>LdFinNoErr Taxonom<br>InvalRole Role defi<br>InvalRole Role defi<br>InvalRole Role defi                                                                                                    | D-2020-Budg<br>D-2020-Budg<br>instance was load<br>y (proof), read-or<br>nition http://www<br>nition http://www<br>nition http://www                                                                                                    | xbrls<br>xbrls<br>xbrls<br>xbrls<br>xbrls                                                                         | INF<br>INF<br>d XBF<br>adding<br>ite.co<br>ite.co<br>ite.co                                                 | U-USD<br>II-IKD<br>L validated w<br>g completed,<br>m/proof/role,<br>m/proof/role,<br>m/proof/role,                                                                                  | False<br>False<br>thout any error<br>o errors or wi<br>(BalanceSheet<br>(ChangesInEq<br>(VarianceAnal                                                                                                    | 750<br>2000<br>prs<br>prnings.<br>has custom usedOn tyy<br>velncome has custom<br>usedOr<br>yis has custom usedOr                                                                                                    | 750<br>2 000<br>e: generic:link in ta<br>sedOn type: generic<br>type: generic:link ii<br>type: generic:link ii                                                                                                    | False<br>False<br>False<br>Colored                                                                                                    | (no        |         | <ul> <li>Extended</li> <li>Extended</li> <li>Extended</li> <li>Extended</li> <li>Extended</li> <li>Extended</li> <li>Extended</li> <li>Extended</li> <li>Extended</li> <li>Extended</li> <li>Extended</li> <li>Extended</li> <li>Extended</li> <li>Extended</li> <li>Extended</li> </ul> | Link (01-Balance<br>Link (02-Compr<br>Link (03-Change<br>Link (05-Varianc<br>Link (06-Stock P<br>Link (07-Financi<br>Link (08-Policies<br>Link (09-Segmes                                                             | rehensive Income)<br>es in Equity)<br>ce Analysis)<br>Plan Activity)<br>ial Highlights)<br>s)<br>s)<br>nt Revenues)<br>eriod Errors) |                   |
| 14<br>15<br>16<br>lessages<br>ine Type<br>Info<br>Info<br>Info<br>Info<br>Info<br>Info                                                                                                    | 27<br>28<br>29<br>M<br>tx<br>tx<br>tx<br>tx<br>tx<br>tx<br>tx<br>tx                                     | proof:Gains proof:Gains essage ID Message Instance LdFinNoErr Taxonom InvalRole Role defi InvalRole Role defi InvalRole Role defi InvalRole Role defi InvalRole Role defi InvalRole Role defi InvalRole Role defi InvalRole Role defi InvalRole Role defi InvalRole Role defi InvalRole Role defi InvalRole Role defi InvalRole Role defi InvalRole Role Role Role Role Role Role Role Role Role                                                                                                    | D-2020-Budg<br>D-2020-Budg<br>instance was load<br>y (proof), read-or<br>nition http://www<br>nition http://www<br>nition http://www<br>nition http://www                                                                                                    | xbrls<br>xbrls<br>xbrls<br>xbrls<br>xbrls<br>xbrls                                                                | INF<br>INF<br>d XBF<br>ading<br>ite.co<br>ite.co<br>ite.co                                                  | U-USD<br>II-IISD<br>L validated w<br>g completed, i<br>m/proof/role,<br>m/proof/role,<br>m/proof/role,<br>m/proof/role,                                                              | False<br>Falce<br>thout any errors<br>or errors or wa<br>BalanceSheet<br>(Comprehens<br>(ChangesInEq<br>(VarianceAnal<br>(StockPlanAct                                                                                            | 750<br>2000<br>prs<br>strinings.<br>has custom usedOn tyy<br>velncome has custom u<br>vity has custom usedOr<br>ysis has custom usedOr<br>tiyth has custom usedOr                                                                                                    | 750<br>2 000<br>e: generic:link in ta<br>sedOn type: generi<br>type: generic:link ii<br>type: generic:link ii<br>type: generic:link ii                                                                                                    | False<br>False<br>False                                                                                                    | (no        |         | <ul> <li>Extended</li> <li>Extended</li> <li>Extended</li> <li>Extended</li> <li>Extended</li> <li>Extended</li> <li>Extended</li> <li>Extended</li> <li>Extended</li> <li>Extended</li> <li>Extended</li> <li>Extended</li> <li>Extended</li> <li>Extended</li> <li>Extended</li> </ul> | Link (01-Balance<br>Link (02-Compr<br>Link (03-Change<br>Link (05-Varianc<br>Link (06-Stock P<br>Link (07-Financi<br>Link (08-Policies<br>Link (09-Segmes<br>Link (04-Prior Po                                        | rehensive Income)<br>es in Equity)<br>ce Analysis)<br>Plan Activity)<br>ial Highlights)<br>s)<br>s)<br>nt Revenues)<br>eriod Errors) |                   |
| 14<br>15<br>16<br>lessages<br>Info<br>Info<br>Info<br>Info<br>Info<br>Info<br>Info<br>Info                                                                                                    | 27<br>28<br>29<br>M<br>tx<br>tx<br>tx<br>tx<br>tx<br>tx<br>tx<br>tx<br>tx<br>tx<br>tx                   | proof:Gains mmof:Fvnensee essage ID Instance LdFinNoErr Taxonor InvalRole Role defi InvalRole Role defi InvalRole Role defi InvalRole Role defi InvalRole Role defi InvalRole Role defi InvalRole Role defi InvalRole Role defi                                                                                                    | D-2020-Budg<br>D-2020-Budg<br>instance was load<br>y (proof), read-or<br>nition http://www<br>nition http://www<br>nition http://www<br>nition http://www<br>nition http://www                                                                                           | xbris<br>xbris<br>xbris<br>xbris<br>xbris<br>xbris<br>xbris                                                       | INF<br>INF<br>d XBF<br>oading<br>ite.co<br>ite.co<br>ite.co<br>ite.co                                       | U-USD<br>II-IISD<br>Completed, i<br>m/proof/role<br>m/proof/role<br>m/proof/role<br>m/proof/role<br>m/proof/role                                                                     | False<br>False<br>False<br>thout any error<br>or errors or wi<br>(BalanceSheet<br>(Comprehens<br>(ChangesInEq<br>(VarianceAna)<br>(VarianceAna)<br>(StockPlanAct<br>(FinancialHig)                                                | 750<br>2000<br>Innings.<br>has custom usedOn typ<br>velncome has custom usedOr<br>ivity has custom usedOr<br>visis has custom usedO<br>lights has custom usedO                                                                                                    | 750<br>2.000<br>e: genericlink in ta<br>sedOn type: genericlink i<br>type: genericlink i<br>type: genericlink i<br>o type: genericlink i<br>o type: genericlink i                                                                                         | False<br>False<br>False<br>in taxo<br>n taxo<br>k in ta                                                                                                    | (no        |         | <ul> <li>Extended</li> <li>Extended</li> <li>Extended</li> <li>Extended</li> <li>Extended</li> <li>Extended</li> <li>Extended</li> <li>Extended</li> <li>Extended</li> <li>Extended</li> <li>Extended</li> <li>Extended</li> <li>Extended</li> <li>Extended</li> <li>Extended</li> </ul> | Link (01-Balance<br>Link (02-Compr<br>Link (03-Change<br>Link (05-Varianc<br>Link (06-Stock P<br>Link (07-Financi<br>Link (08-Policies<br>Link (09-Segmes<br>Link (04-Prior Po                                        | rehensive Income)<br>es in Equity)<br>ce Analysis)<br>Plan Activity)<br>ial Highlights)<br>s)<br>s)<br>nt Revenues)<br>eriod Errors) |                   |
| 14<br>15<br>16<br>16<br>16<br>16<br>16<br>16<br>16<br>16<br>16<br>16<br>16<br>16<br>16                                                                                                    | 27<br>28<br>29<br>M<br>tx<br>tx<br>tx<br>tx<br>tx<br>tx<br>tx<br>tx<br>tx                               | proof:Gains proof:Gains essage ID Instance LdFinNoErr Taxonorr InvalRole Role defi InvalRole Role defi InvalRole Role Role Role Role                                                                                                    | D-2020-Budg<br>D-2020-Rude<br>instance was load<br>y (proof), read-or<br>ition http://www<br>ition http://www<br>ition http://www<br>ition http://www<br>ition http://www<br>ition http://www                                                                            | xbrls<br>xbrls<br>xbrls<br>xbrls<br>xbrls<br>xbrls<br>xbrls<br>xbrls<br>xbrls                                     | INF<br>INF<br>d XBF<br>adding<br>ite.co<br>ite.co<br>ite.co<br>ite.co<br>ite.co                             | U-USD<br>II-IISD<br>KL validated w<br>g completed, i<br>m/proof/role,<br>m/proof/role,<br>m/proof/role,<br>m/proof/role,<br>m/proof/role,<br>m/proof/role,                           | False<br>Falce<br>thout any error<br>to errors or wi<br>BalanceSheet<br>(Comprehens<br>(ChangesInEq<br>(VarianceAnal<br>(StockPlanAct<br>(FinancialHig)<br>(Policies has c                                                        | 750<br>2000<br>prs<br>smings.<br>has custom usedOn tyy<br>velncome has custom u<br>vity has custom usedOr<br>ivity has custom usedO<br>lights has custom usedO<br>lights has custom usedO                                                                                                    | 750<br>2 nnn<br>e: genericlink in ta<br>sedOn type: genericlink i<br>type: genericlink i<br>t type: genericlink i<br>Dn type: genericlink i<br>Dn type: genericlink i                                                                                     | False<br>False<br>False<br>room<br>clink i<br>n taxo<br>in taxo<br>k in ta<br>my: pr                                                                                                    | (no        |         | <ul> <li>Extended</li> <li>Extended</li> <li>Extended</li> <li>Extended</li> <li>Extended</li> <li>Extended</li> <li>Extended</li> <li>Extended</li> <li>Extended</li> <li>Extended</li> <li>Extended</li> <li>Extended</li> <li>Extended</li> <li>Extended</li> <li>Extended</li> </ul> | Link (01-Balance<br>Link (02-Compr<br>Link (03-Change<br>Link (05-Varianc<br>Link (06-Stock P<br>Link (07-Financi<br>Link (08-Policies<br>Link (09-Segmes<br>Link (04-Prior Po                                        | rehensive Income)<br>es in Equity)<br>ce Analysis)<br>Plan Activity)<br>ial Highlights)<br>s)<br>s)<br>nt Revenues)<br>eriod Errors) |                   |
| 14<br>15<br>16<br>Info<br>Info<br>Info<br>Info<br>Info<br>Info<br>Info<br>Info                                                                                                    | 27<br>28<br>29<br>M<br>tx<br>tx<br>tx<br>tx<br>tx<br>tx<br>tx<br>tx<br>tx<br>tx<br>tx<br>tx             | proof:Gains proof:Gains proof:Fynances lessage ID linstance LdFinNoErr Taxxonor InvalRole Role defi InvalRole Role defi InvalRole Role Role Role Role Role Role Role | D-2020-Budg<br>D-2020-Budg<br>Instance was load<br>y (proof), read-or<br>nition http://www<br>nition http://www<br>nition http://www<br>nition http://www<br>nition http://www<br>nition http://www                                                                      | xbrls<br>xbrls<br>xbrls<br>xbrls<br>xbrls<br>xbrls<br>xbrls<br>xbrls<br>xbrls<br>xbrls                            | INF<br>INF<br>d XBF<br>ading<br>ite.co<br>ite.co<br>ite.co<br>ite.co<br>ite.co<br>ite.co                    | U-USD<br>II-IISD<br>II-IISD<br>II-IISD<br>II-IISD<br>m/proof/role,<br>m/proof/role,<br>m/proof/role,<br>m/proof/role,<br>m/proof/role,<br>m/proof/role,                              | False<br>False<br>False<br>thout any error<br>or errors or wi<br>BalanceSheet<br>(Comprehens<br>(ChangesInEq<br>(VarianceAnal<br>(StockPlanAct<br>(FinancialHig)<br>Policies has co<br>(SegmentRevo                               | 750<br>2000<br>Innings.<br>has custom usedOn typ<br>velncome has custom usedOr<br>ivity has custom usedOr<br>visis has custom usedO<br>lights has custom usedO                                                                                                    | 750<br>2 000<br>2 000<br>2 genericlink in ta<br>sedOn type: genericlink i<br>type: genericlink i<br>type: genericlink i<br>On type: genericlink<br>in type: genericlink                                                                                   | False<br>False<br>False | (no        |         | <ul> <li>Extended</li> <li>Extended</li> <li>Extended</li> <li>Extended</li> <li>Extended</li> <li>Extended</li> <li>Extended</li> <li>Extended</li> <li>Extended</li> <li>Extended</li> <li>Extended</li> <li>Extended</li> <li>Extended</li> <li>Extended</li> <li>Extended</li> </ul> | Link (01-Balance<br>Link (02-Compr<br>Link (03-Change<br>Link (05-Varianc<br>Link (06-Stock P<br>Link (07-Financi<br>Link (08-Policies<br>Link (09-Segmes<br>Link (04-Prior Po                                        | rehensive Income)<br>es in Equity)<br>ce Analysis)<br>Plan Activity)<br>ial Highlights)<br>s)<br>s)<br>nt Revenues)<br>eriod Errors) |                   |
| 14<br>15<br>16<br>Messages<br>Info<br>Info<br>Info<br>Info<br>Info<br>Info<br>Info<br>Info                                                                                                    | 27<br>28<br>29<br>M<br>tx<br>tx<br>tx<br>tx<br>tx<br>tx<br>tx<br>tx<br>tx<br>tx<br>tx<br>tx<br>tx       | proof:Gains mmf.Fvnencee essage ID Instance LdFinNoErr Taxonon InvalRole Role defi InvalRole Role defi InvalRole                                                                                                    | D-2020-Budg<br>D-2020-Budg<br>Instance was load<br>y (proof), read-or<br>hition http://www<br>hition http://www<br>hition http://www<br>hition http://www<br>hition http://www<br>hition http://www<br>hition http://www<br>hition http://www                            | xbris<br>xbris<br>xbris<br>xbris<br>xbris<br>xbris<br>xbris<br>xbris<br>xbris<br>xbris<br>xbris                   | INF<br>INF<br>add XBF<br>adding<br>ite.co<br>ite.co<br>ite.co<br>ite.co<br>ite.co<br>org/2                  | U-USD<br>II-IIKD<br>U-USD<br>U-USD<br>(L-Validated w<br>g-completed,<br>m/proof/role<br>m/proof/role<br>m/proof/role<br>m/proof/role<br>m/proof/role<br>m/proof/role<br>m/proof/role | False<br>False<br>False<br>False<br>Thout any errors<br>or errors or wi<br>BalanceSheet<br>(ChangesinEq<br>(VarianceAnal<br>(StockPlanAct<br>(FinancialHig)<br>(Policies has co<br>(SegmentReve<br>(PriorPeriodEr<br>has custom u | 750<br>2000<br>Infigure<br>Answer and Answer and Answer and Answer<br>Answer and Answer and Answer and Answer<br>Answer and Answer and Answer and Answer<br>Answer and Answer and Answer and Answer<br>Answer and Answer and Answer and Answer<br>Answer and Answer and Answer and Answer<br>Answer and Answer and Answer and Answer<br>Answer and Answer and Answer and Answer<br>Answer and Answer and Answer and Answer<br>Answer and Answer and Answer and Answer<br>Answer and Answer and Answer and Answer<br>Answer and Answer and Answer and Answer and Answer<br>Answer and Answer and Answer and Answer and Answer and Answer and Answer and Answer and Answer and Answer<br>Answer and Answer and A | 750<br>2 nnn<br>e: genericlink in ta<br>sedOn type: genericlink i<br>type: genericlink i<br>type: genericlink i<br>type: genericlink i<br>type: genericlink i<br>type: genericlink i<br>type: genericlink i<br>type: genericlink i<br>type: genericlink i | False<br>False<br>False | (no        |         | <ul> <li>Extended</li> <li>Extended</li> <li>Extended</li> <li>Extended</li> <li>Extended</li> <li>Extended</li> <li>Extended</li> <li>Extended</li> <li>Extended</li> <li>Extended</li> <li>Extended</li> <li>Extended</li> <li>Extended</li> <li>Extended</li> <li>Extended</li> </ul> | Link (01-Balance<br>Link (02-Compr<br>Link (03-Change<br>Link (05-Varianc<br>Link (06-Stock P<br>Link (07-Financi<br>Link (08-Policies<br>Link (09-Segmes<br>Link (04-Prior Po                                        | rehensive Income)<br>es in Equity)<br>ce Analysis)<br>Plan Activity)<br>ial Highlights)<br>s)<br>s)<br>nt Revenues)<br>eriod Errors) |                   |
| 14           15           16           Messages           ine           Type           Info           Info | 27<br>28<br>29<br>M<br>Kx<br>tx<br>tx<br>tx<br>tx<br>tx<br>tx<br>tx<br>tx<br>tx<br>tx<br>tx<br>tx<br>tx | proof:Gains                                                                                                    | D-2020-Budg<br>D-2020-Budg<br>D-2020-Budg<br>instance was load<br>y (proof), read-or<br>ition http://www<br>ition http://www<br>ition http://www<br>ition http://www<br>ition http://www<br>ition http://www<br>ition http://www<br>ition http://www<br>ition http://www | xbrls<br>xbrls<br>xbrls<br>xbrls<br>xbrls<br>xbrls<br>xbrls<br>xbrls<br>xbrls<br>xbrls<br>xbrls<br>xbrls<br>xbrls | INF<br>INF<br>d XBF<br>dading<br>ite.co<br>ite.co<br>ite.co<br>ite.co<br>ite.co<br>ite.co<br>org/2<br>org/2 | U-USD<br>II-IISD<br>U-USD<br>Completed,<br>m/proof/role<br>m/proof/role<br>m/proof/role<br>m/proof/role<br>m/proof/role<br>m/proof/role<br>m/proof/role<br>000%/role/veb/            | False<br>False<br>False<br>False<br>False<br>Comprehens<br>(Changesinfq<br>(YorainacAnal<br>(StockPlanAct<br>(FinancialHig)<br>(Policies has c<br>(SegmentRev<br>(PriorPeriodEr<br>has custom u<br>seclabel has c                 | 750<br>2000<br>2000<br>2000<br>2000<br>2000<br>2000<br>2000<br>2                                                                                                    | 750<br>2 nnn<br>e: genericlink in ta<br>sedOn type: genericlink it<br>type: genericlink it<br>type: genericlink it<br>type: genericlink it<br>type: genericlink in<br>taxonomy: label 4<br>schabel in taxonom                                             | False<br>False<br>False | (no<br>(no |         | Extended     Extended     Extended     Extended     Extended     Extended     Extended     Extended     Extended     Extended     Extended     Extended     Extended     Extended                                                                                                    | Link (01-Balance<br>Link (02-Compr<br>Link (03-Change<br>Link (05-Varianc<br>Link (06-Stock P<br>Link (07-Financi<br>Link (08-Policies<br>Link (09-Segme<br>Link (04-Prior P<br>Link (04-Prior P<br>Link (Default Lin | ehensive Income)<br>es in Equity)<br>es Analysis)<br>Jan Activity)<br>ial Highlights)<br>s)<br>encod Errors)<br>nk)                  |                   |
| 14<br>15<br>16<br>lessages<br>inte Type<br>Info<br>Info<br>Info<br>Info<br>Info<br>Info<br>Info<br>Info                                                                                                    | 27<br>28<br>29<br>M<br>Kx<br>tx<br>tx<br>tx<br>tx<br>tx<br>tx<br>tx<br>tx<br>tx<br>tx<br>tx<br>tx<br>tx | proof:Gains                                                                                                    | D-2020-Budg<br>D-2020-Budg<br>D-2020-Budg<br>instance was load<br>y (proof), read-or<br>ition http://www<br>ition http://www<br>ition http://www<br>ition http://www<br>ition http://www<br>ition http://www<br>ition http://www<br>ition http://www<br>ition http://www | xbrls<br>xbrls<br>xbrls<br>xbrls<br>xbrls<br>xbrls<br>xbrls<br>xbrls<br>xbrls<br>xbrls<br>xbrls<br>xbrls<br>xbrls | INF<br>INF<br>d XBF<br>dading<br>ite.co<br>ite.co<br>ite.co<br>ite.co<br>ite.co<br>ite.co<br>org/2<br>org/2 | U-USD<br>II-IISD<br>U-USD<br>Completed,<br>m/proof/role<br>m/proof/role<br>m/proof/role<br>m/proof/role<br>m/proof/role<br>m/proof/role<br>m/proof/role<br>000%/role/veb/            | False<br>False<br>False<br>False<br>False<br>Comprehens<br>(Changesinfq<br>(YorainacAnal<br>(StockPlanAct<br>(FinancialHig)<br>(Policies has c<br>(SegmentRev<br>(PriorPeriodEr<br>has custom u<br>seclabel has c                 | 750<br>2000<br>Infigure<br>Answer and Answer and Answer and Answer<br>Answer and Answer and Answer and Answer<br>Answer and Answer and Answer and Answer<br>Answer and Answer and Answer and Answer<br>Answer and Answer and Answer and Answer<br>Answer and Answer and Answer and Answer<br>Answer and Answer and Answer and Answer<br>Answer and Answer and Answer and Answer<br>Answer and Answer and Answer and Answer<br>Answer and Answer and Answer and Answer<br>Answer and Answer and Answer and Answer<br>Answer and Answer and Answer and Answer and Answer<br>Answer and Answer and Answer and Answer and Answer and Answer and Answer and Answer and Answer and Answer<br>Answer and Answer and A | 750<br>2 nnn<br>e: genericlink in ta<br>sedOn type: genericlink it<br>type: genericlink it<br>type: genericlink it<br>type: genericlink it<br>type: genericlink in<br>taxonomy: label 4<br>schabel in taxonom                                             | False<br>False<br>False | (no<br>(no |         | Extended     Extended     Extended     Extended     Extended     Extended     Extended     Extended     Extended     Extended     Extended     Extended     Extended     Extended                                                                                                    | Link (01-Balance<br>Link (02-Compr<br>Link (03-Change<br>Link (05-Varianc<br>Link (06-Stock P<br>Link (07-Financi<br>Link (08-Policies<br>Link (09-Segme<br>Link (04-Prior P<br>Link (04-Prior P<br>Link (Default Lin | rehensive Income)<br>es in Equity)<br>ce Analysis)<br>Plan Activity)<br>ial Highlights)<br>s)<br>s)<br>nt Revenues)<br>eriod Errors) | of Taxonomy El    |

#### Open files in Arelle: (free, open source, too hard for business professionals to use)

https://arelle.org/arelle/pub/ (This application is free to download)

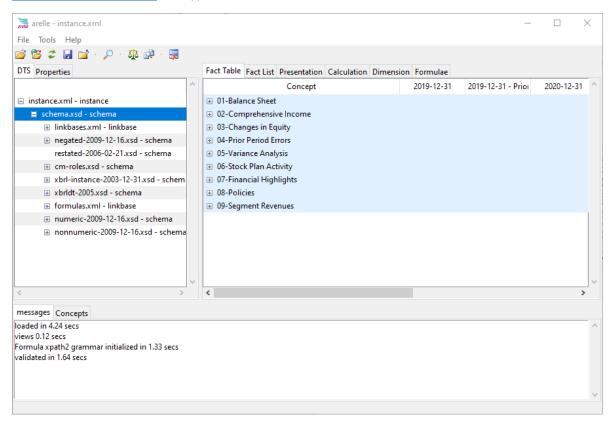

# Validate using UBmatrix XPE 4.0:

https://sourceforge.net/projects/ubmatrix-xbrl/files/UBmatrix%20Processing%20Engine%202.5/2.500/ (this is an older version

that is free to download and use)

Business Rules Results

Thu Nov 11 07:36:32 PST 2021

XBRL Processor Version:4.0.0.2125

Report name: Detailed Output

| Summary                               |               |          |                                                                                              |                                              |                                                 |                           |  |
|---------------------------------------|---------------|----------|----------------------------------------------------------------------------------------------|----------------------------------------------|-------------------------------------------------|---------------------------|--|
| Formulas Compiled                     | Formula Fired | Asserti  | ons Compiled                                                                                 | Assertions Fired                             | Assertions Satisfied                            | Assertions Not Satisfied  |  |
| 0                                     | 0             | 10       |                                                                                              | 13                                           | 13                                              | 0                         |  |
| Value Assertions                      |               |          |                                                                                              |                                              |                                                 |                           |  |
| id                                    | 5             | atisfied | message                                                                                      |                                              |                                                 |                           |  |
| BS01 (evaluation 1)                   | s             | atisfied | \$Assets=3500                                                                                | = \$Liabilities=0 + \$E                      | quity=3500                                      |                           |  |
| BS01 (evaluation 2)                   | s             | atisfied | \$Assets=0 = \$I                                                                             | Liabilities=0 + \$Equit                      | :y=0                                            |                           |  |
| IS01 (evaluation 1)                   | s             | atisfied | \$Comprehensiv<br>\$Losses=2000                                                              | eIncome=3000 = \$R                           | levenues=7000 - \$Expen                         | ses=3000 + \$Gains=1000 - |  |
| IS01 (evaluation 2)                   | s             | atisfied | \$Comprehensiv<br>\$Losses=1000                                                              | reIncome=3750 = \$R                          | levenues=6000 - \$Expen                         | ses=2000 + \$Gains=750 -  |  |
| IS01 (evaluation 3)                   | s             | atisfied | \$ComprehensiveIncome=-750 = \$Revenues=1000 - \$Expenses=1000 + \$Gains=250 - \$Losses=1000 |                                              |                                                 |                           |  |
| SHE01 (evaluation 1)                  | s             | atisfied |                                                                                              | yOwners=1000 - \$Di                          | hensiveIncome=3000 +<br>stributionsToOwners=500 | ) =                       |  |
| ADJ01 (evaluation 1)                  | s             | atisfied |                                                                                              | \$OrigionallyStated=<br>countingPolicy=-1500 | 2000 + \$CorrectionOfAnI                        | Error=-500 +              |  |
| VAR01_Revenues (eva                   | luation 1) s  | atisfied | \$Actual=7000 =                                                                              | = \$Budget=6000 + \$                         | Variance=1000                                   |                           |  |
| VAR02_Expenses (eva                   | luation 1) s  | atisfied | \$Actual=3000 =                                                                              | = \$Budget=2000 + \$                         | Variance=1000                                   |                           |  |
| VAR03_Gains (evaluat                  | ion 1) s      | atisfied | \$Actual=1000 =                                                                              | = \$Budget=750 + \$V                         | /ariance=250                                    |                           |  |
| VAR04_Losses (evalua                  | tion 1) s     | atisfied | \$Actual=2000 =                                                                              | = \$Budget=1000 + \$                         | Variance=1000                                   |                           |  |
| VAR05_Comprehensive<br>(evaluation 1) | eIncome s     | atisfied | \$Actual=3000 = \$Budget=3750 + \$Variance=-750                                              |                                              |                                                 |                           |  |
| MA1 (evaluation 1)                    | s             | atisfied | \$Total=7000 ec                                                                              | a sum( \$Each=[2000                          | 1000 4000 ] )                                   |                           |  |

| Line    | Concept                     | Weight        | Balance      | Decimals       | Precision | Reported | Calculated | Source   | Message |
|---------|-----------------------------|---------------|--------------|----------------|-----------|----------|------------|----------|---------|
| 1       | Extended Link [ http://www  | .xbrlsite.com | /proof/role/ | ComprehensiveI | ncome ]   |          |            |          |         |
| 2       | Context D-2020 [ 2020-01-0  | 1 - 2020-12-3 | 31]          |                |           |          |            |          |         |
| c-equal |                             |               |              |                |           |          |            |          |         |
| 3       | Unit U-USD                  |               |              |                |           |          |            |          |         |
| u-equal |                             |               |              |                |           |          |            |          |         |
|         | Comprehensive Income        |               | credit       | INF            | INF       | 3000     | 3,000      | Instance | ок      |
|         | Revenues                    | 1.0           | credit       | INF            |           | 7000     | 7,000      | Instance |         |
|         | Expenses                    | -1.0          | debit        | INF            |           | 3000     | 3,000      | Instance |         |
|         | Gains                       | 1.0           | credit       | INF            |           | 1000     | 1,000      | Instance |         |
|         | Losses                      | -1.0          | debit        | INF            |           | 2000     | 2,000      | Instance |         |
| 2       | Context D-2020-Budgeted [   | 2020-01-01 -  | 2020-12-31 ] |                |           |          |            |          |         |
| c-equal |                             |               |              |                |           |          |            |          |         |
| 3       | Unit U-USD                  |               |              |                |           |          |            |          |         |
| u-equal |                             |               |              |                |           |          |            |          |         |
|         | Comprehensive Income        |               | credit       | INF            | INF       | 3750     | 3,750      | Instance | ок      |
|         | Revenues                    | 1.0           | credit       | INF            |           | 6000     | 6,000      | Instance |         |
|         | Expenses                    | -1.0          | debit        | INF            |           | 2000     | 2,000      | Instance |         |
|         | Gains                       | 1.0           | credit       | INF            |           | 750      | 750        | Instance |         |
|         | Losses                      | -1.0          | debit        | INF            |           | 1000     | 1,000      | Instance |         |
| 2       | Context D-2020-Variance [ 2 | 2020-01-01 -  | 2020-12-31 ] |                |           |          |            |          |         |
| c-equal |                             |               |              |                |           |          |            |          |         |
| 3       | Unit U-USD                  |               |              |                |           |          |            |          |         |
| u-equal |                             |               |              |                |           |          |            |          |         |
|         | Comprehensive Income        |               | credit       | INF            | INF       | -750     | -750       | Instance | ок      |
|         | Revenues                    | 1.0           | credit       | INF            |           | 1000     | 1,000      | Instance |         |
|         | Expenses                    | -1.0          | debit        | INF            |           | 1000     | 1,000      | Instance |         |
|         | Gains                       | 1.0           | credit       | INF            |           | 250      | 250        | Instance |         |

### Uploaded XBRL-based report and report model files to XBRL Cloud:

X XBRL Cloud CleanScore GAAPWatch EDGAR Dashboard USFAC Dashboard Charles Hoffman 🔻 Home | me.com | ATEST XBRL Cloud: Directory Listing The folders and files in this directory are visible by colleagues in your organization; those whose e-mail ends in @me.com File Name Last Modified Options Upload files to this directory Choose File files.zip Choose File No file chosen Choose File No file chosen Choose File No file chosen Choose File No file chosen Choose File No file chosen Upload Create a folder in this directory Create Folder

https://www.xbrlcloud.com/index.html (commercial software, available for a fee)

Copyright (c) 2019 - 2021 XBRL Cloud, Inc. All Rights Reserved. Terms of Service | Privacy Policy | Send us feedback

#### Verified using XBRL Cloud:

;user;share;me.com;ATEST;instance.xml 2021-11-11T03:28:01.214+0000

XBRL Cloud Validation Report

#### Validation Summary

| Se | everity       | Signal | Count |
|----|---------------|--------|-------|
|    | ERROR         |        | 0     |
|    | WARNING       |        | 0     |
|    | REVIEW        |        | 0     |
|    | INCONSISTENCY |        | 0     |
|    | BEST_PRACTICE |        | 0     |
|    | INFORMATION   |        | 0     |
|    | Total         |        | 0     |

#### **No Validation Errors!**

## Generate XBRL Cloud Clean Score Evidence Package:

https://www.xbrlcloud.com/cleanscore.html (commercially available for a fee)

Here is the HTML report that is generated, you can download a sample:

http://www.xbrlsite.com/seattlemethod/proof/reference-implementation/evidence-package.zip

| Component Perspective                                                                            | Overview Pe     | erspective        |                                                                    |                    |                                 |                                              |
|--------------------------------------------------------------------------------------------------|-----------------|-------------------|--------------------------------------------------------------------|--------------------|---------------------------------|----------------------------------------------|
| <ul> <li>All Components (9)</li> </ul>                                                           |                 | Renderi           | g                                                                  |                    |                                 |                                              |
|                                                                                                  |                 | Componer          | t: (Network and Table)                                             |                    |                                 |                                              |
| 01-Balance Sheet   Balance Sheet<br>Rendering   Model Structure   Fa                             |                 | Network           | 02-Comprehensive Income<br>(http://www.xbrlsite.com/proof/role/Cor | nprehensiveIncome) |                                 |                                              |
| Business Rules   Combined                                                                        |                 | Table             | Comprehensive Income Statement [Hyper                              | rcube]             |                                 |                                              |
| 02-Comprehensive Income   Cor<br>Income Statement [Hypercube]                                    | nprehensive 🔽   | ,<br>Slicers (app | ies to each fact value in each table cell)                         |                    |                                 |                                              |
| Rendering   Model Structure   Fa<br>Business Rules   Combined                                    | <u>ct Table</u> | Reporting I       | intity [Axis]                                                      |                    |                                 | OLS65II (http://standards.iso.org/iso/17442) |
| 03-Changes in Equity   Changes<br>[Hypercube]                                                    | in Equity 🛛 🗹   | •                 | Comprehensive Income Statement [Line Items                         | 2020               | od [Axis]<br>-01-01 -<br>-12-31 |                                              |
| <u>Rendering</u>   <u>Model Structure</u>   <u>Fa</u><br><u>Business Rules</u>   <u>Combined</u> | <u>ct Table</u> |                   | nsive Income [Roll Up]                                             | 1 2020             | 12.01                           |                                              |
| 04-Prior Period Errors   Prior Per<br>[Hypercube]                                                | iod Errors 🛛 🗹  | (Expenses)        |                                                                    |                    | 7,000<br>(3,000)                |                                              |
| <u>Rendering</u>   <u>Model Structure</u>   <u>Fa</u><br><u>Business Rules</u>   <u>Combined</u> | <u>ct Table</u> | Gains<br>(Losses) |                                                                    |                    | 1,000<br>(2,000)                |                                              |
| 05-Variance Analysis   Variance /<br>[Hypercube]                                                 | Analysis 🔽      |                   | Compreh                                                            | ensive Income      | 3,000                           |                                              |
| Rendering   Model Structure   Fa<br>Business Rules   Combined                                    | <u>ct Table</u> |                   |                                                                    |                    |                                 |                                              |
| 06-Stock Plan Activity   Weighted<br>Grant Date Fair Value [Hypercube                            |                 |                   |                                                                    |                    |                                 |                                              |
| Rendering   Model Structure   Fa<br>Business Rules   Combined                                    | <u>ct Table</u> |                   |                                                                    |                    |                                 |                                              |
| <b>07-Financial Highlights</b>   Financi<br>[Hypercube]                                          | al Highlights 🗹 |                   |                                                                    |                    |                                 |                                              |
| Rendering   Model Structure   Fa<br>Business Rules   Combined                                    | ct Table        |                   |                                                                    |                    |                                 |                                              |
| 08-Policies   Policies [Hypercube]                                                               |                 | ,                 |                                                                    |                    |                                 |                                              |
| Rendering   Model Structure   Fa<br>Business Rules   Combined                                    | <u>ct Table</u> |                   |                                                                    |                    |                                 |                                              |
| 09-Segment Revenues   Segment<br>[Hypercube]                                                     | t Revenues 🛛 🗹  | ,                 |                                                                    |                    |                                 |                                              |
| Rendering   Model Structure   Fa<br>Business Rules   Combined                                    | ct Table        |                   |                                                                    |                    |                                 |                                              |

Or, you can use this online here:

http://www.xbrlsite.com/site1/seattlemethod/proof/reference-implementation/evidence-package/

### View Report Model using CoreFiling Yeti:

https://bigfoot.corefiling.com/yeti (commercially available for a fee)

https://bigfoot.corefiling.com/yeti/resources/yetigwt/Yeti.jsp#tax~(id~2159\*v~3790)!net~(a~57918\*l~9853)!lang~(code~en)!rg~(rg~1\*p~1)

#### Select this XBRL taxonomy:

| Open Taxonomy                                                                                                    |                                                                                                    | ×                                                                                                    |                                       |
|----------------------------------------------------------------------------------------------------|----------------------------------------------------------------------------------------------------|----------------------------------------------------------------------------------------------------|---------------------------------------|
| Please select a taxonomy. To see more taxonomies, please                                                                                                    | e <u>log in</u> .                                                                                                    |                                                                                                    |                                       |
| <ul> <li>NL - FRC - SBR Standard Bank Statement (SBV) 11</li> <li>NL - FRC - SBR Standard Bank Statement (SBV) 11</li> <li>NL - NTP (5.0)</li> <li>NL - NTP (2.1)</li> <li>NL - NTP (2.0)</li> <li>NZ GAAP (2004-05-12)</li> <li>PROOF (1.0)</li> <li>Singapore - ACRA (1.21)</li> <li>Swedish GAAP (2008-09-30)</li> <li>The 2016 CDP Climate Change Taxonomy (Final)</li> <li>The SASB Taxonomy (2021-08-23)</li> <li>UK - Charities 2018 Taxonomy (1.0)</li> <li>UK - Charities 2019 Taxonomy (1.10)</li> </ul>                                                                                                    | 36 (2018-10-26)                                                                                                    | ncel                                                                                                    |                                       |
| $\square  \clubsuit  Public Taxonomies - proof-entry : x + \\ \leftarrow  \rightarrow  C    https://bigfoot.corefiling.com/yet$                                                                                                    | i/resources/yeti-gwt/Yet                                                                                                    |                                                                                                    | • ×                                   |
| (j) Ubinner Home                                                                                                    |                                                                                                    |                                                                                                    | Other favorites                       |
| Taxonomy *                                                                                                    |                                                                                                    | CoreFilin                                                                                                    | 🚮 About Login                         |
| Network Browser                                                                                                    | Details Relationships                                                                                                    | Tree Locations                                                                                                    |                                       |
|                                                                                                    |                                                                                                    |                                                                                                    |                                       |
|                                                                                                    |                                                                                                    | If the Lucations                                                                                                    |                                       |
| Network: Presentation   Lang: en                                                                                                    | Current Assets                                                                                                    | THE EUCAUVIS                                                                                                    | •                                     |
| Network: Presentation V Lang: en V                                                                                                    | Current Assets<br>Labels                                                                                                    |                                                                                                    | •                                     |
| Network: Presentation V Lang: en V<br>@ 10-Balance Sheet<br>@ Balance Sheet [Hypercube]                                                                                                    | Current Assets<br>Labels<br>Type                                                                                                    | Lang Label                                                                                                    | · · · · · · · · · · · · · · · · · · · |
| Network: Presentation V Lang: en V<br>@ (1-Balance Sheet<br>(1) Balance Sheet [Hypercube]<br>(2) Balance Sheet [Line Items]                                                                                                    | Current Assets<br>Labels                                                                                                    | Lang Label<br>en Current Assets                                                                                                    | <b>A</b>                              |
| Network: Presentation V Lang: en V<br>@ 10-Balance Sheet<br>@ Balance Sheet [Hypercube]                                                                                                    | Current Assets<br>Labels<br>Type                                                                                                    | Lang Label<br>en Current Assets<br>on Suspendisse urna. Proin non mauris. Proin sed odio. Phasellus sagittis orci quis orci.                                                                                                    | · · · · · · · · · · · · · · · · · · · |
| Network: Presentation  Lang: en Lang: en Lang: e                                                                                                    | Current Assets<br>Labels<br>Type<br>Standard Label                                                                                                    | Lang Label<br>en Current Assets<br>Susnandisse uma Proin pon mauris Proin sed odio. Phasallus sanitis orci quis orci                                                                                                    | <b>•</b>                              |
| Network: Presentation V Lang: en V<br>Balance Sheet<br>Balance Sheet [Hypercube]<br>Assets [Roll Up]<br>Current Assets                                                                                                    | Current Assets<br>Labels<br>Type<br>Standard Label                                                                                                    | Lang Label<br>en Current Assets<br>on Suspendisse urna. Proin non mauris. Proin sed odio. Phasellus sagittis orci quis orci.                                                                                                    | •                                     |
| Network: Presentation Lang: en Lang: en                                                                                                    | Current Assets<br>Labels<br>Type<br>Standard Label<br>Documentation                                                                                                    | Lang Label<br>en Current Assets<br>on Suspendisse urna. Proin non mauris. Proin sed odio. Phasellus sagittis orci quis orci.                                                                                                    |                                       |
| Network: Presentation Lang: en Lang: en Balance Sheet<br>Balance Sheet [Hypercube]<br>Current Assets<br>Noncurrent Assets<br>Document Assets<br>Current Assets<br>Current Assets<br>Document Assets<br>Current Assets<br>Document Assets<br>Current Assets<br>Current Assets<br>Document Assets<br>Document Asse                                                                                                    | Current Assets Labels Type Standard Label Documentation References                                                                                                    | Lang Label<br>en Current Assets<br>Suspendisse urna. Proin non mauris. Proin sed odio. Phasellus sagittis orci quis orci.<br>Duis sapien diam, dapibus sed, dictum quis, interdum ac, erat.                                                                                                    |                                       |
| Network: Presentation  Lang: en Lang: en Lang: e                                                                                                    | Current Assets Labels Type Standard Label Documentation References                                                                                                    | Lang Label         en       Current Assets         Suspendisse urna. Proin non mauris. Proin sed odio. Phasellus sagittis orci quis orci.         Duis sapien diam, dapibus sed, dictum quis, interdum ac, erat.         Reference         Publisher       TEST         Name       Test                                                                                                    |                                       |
| Network: Presentation Lang: en Lang: en                                                                                                    | Current Assets Labels Type Standard Label Documentation References                                                                                                    | Lang Label         en       Current Assets         suspendisse urma. Proin non mauris. Proin sed odio. Phasellus sagittis orci quis orci. Duis sapien diam, dapibus sed, dictum quis, interdum ac, erat.         Reference         Publisher       TEST         Name       Test         Number       1                                                                                                    |                                       |
| Network: Presentation  Lang: en  Discrete Sheet [Hypercube]  Careet Assets  Careet Assets  Caree                                                                                                    | Current Assets Labels Type Standard Label Documentation References Type                                                                                                    | Lang Label         en       Current Assets         en       Suspendisse urna. Proin non mauris. Proin sed odio. Phasellus sagittis orci quis orci.         Duis sapien diam, dapibus sed, dictum quis, interdum ac, erat.         Reference         Publisher       TEST         Name       Test         Number       1         Paragraph       1                                                                                                    |                                       |
| Network: Presentation Lang: en Lang: en Balance Sheet<br>Balance Sheet [Hypercube]<br>Balance Sheet [Line Items]<br>Current Assets<br>Noncurrent Assets<br>Unablities and Equity [Roll Up]<br>02-Net Assets<br>03-Income Statement<br>04-Income Statement<br>04-Income Statement<br>05-Oncome Statement<br>05-Oncome Statement                                                                                                    | Current Assets Labels Type Standard Label Documentation References Type                                                                                                    | Lang Label         en       Current Assets         en       Suspendisse urna. Proin non mauris. Proin sed odio. Phasellus sagittis orci quis orci.         Duis sapien diam, dapibus sed, dictum quis, interdum ac, erat.         Reference         Publisher       TEST         Name       Test         Number       1         Paragraph       1                                                                                                    |                                       |
| Network: Presentation Lang: en Lang: en                                                                                                    | Current Assets Labels Type Standard Label Documentation References Type Reference                                                                                                | Lang Label         en       Current Assets         Suspendisse urna. Proin non mauris. Proin sed odio. Phasellus sagittis orci quis orci. Duis sapien diam, dapibus sed, dictum quis, interdum ac, erat.         Reference         Publisher         TEST         Name       Test         Number       1         Paragraph       1         URI       http://xbrsite.azurewebsites.net/2021/library/reference.html                                                                                                    |                                       |
| Network: Presentation Lang: en Lang: en Balance Sheet<br>Balance Sheet [Hypercube]<br>Balance Sheet [Line Items]<br>Current Assets<br>Noncurrent Assets<br>Unablities and Equity [Roll Up]<br>02-Net Assets<br>03-Income Statement<br>04-Income Statement<br>04-Income Statement<br>05-Oncome Statement<br>05-Oncome Statement                                                                                                    | Current Assets Labels Type Standard Label Documentation References Type Reference Properties                                                                                     | Lang Label         en       Current Assets         Suspendisse urna. Proin non mauris. Proin sed odio. Phasellus sagittis orci quis orci.         Duis sapien diam, dapibus sed, dictum quis, interdum ac, erat.         Reference         Publisher       TEST         Name       Test         Number       1         Paragraph       1         URI       http://xbrisite.azurewebsites.net/2021/library/reference.html         URIDate       2021-02-14                                                                                                    |                                       |
| Network: Presentation  Lang: en  Definition Definition                                                                                                    | Current Assets Labels Type Standard Label Documentation References Type Reference Properties Property                                                                            | Lang Label         en       Current Assets         Suspendisse urna. Proin non mauris. Proin sed odio. Phasellus sagittis orci quis orci.         Duis sapien diam, dapibus sed, dictum quis, interdum ac, erat.         Reference         Publisher       TEST         Name       Test         Number       1         Paragraph       1         URI       http://xbrisite.azurewebsites.net/2021/library/reference.html         URI       Nume         Value       Value                                                                                                    |                                       |
| Network: Presentation  Lang: en  Definition Definition                                                                                                    | Current Assets Labels Type Standard Label Documentation References Type Reference Properties Property Name                                                                       | Lang Label         en       Current Assets         en       Suspendisse urma. Proin non mauris. Proin sed odio. Phasellus sagittis orci quis orci. Duis sapien diam, dapibus sed, dictum quis, interdum ac, erat.         Reference       Publisher         Publisher       TEST         Name       Test         Number       1         Paragraph       1         URI       http://xbrisite.azurewebsites.net/2021/library/reference.html         URIDate       2021-02-14                                                                                                    |                                       |
| Network: Presentation  Lang: en  Definition Definition                                                                                                    | Current Assets Labels Type Standard Label Documentation References Type Reference Properties Property Name Namespace                                                             | Lang Label         en       Current Assets         Suspendisse urna. Proin non mauris. Proin sed odio. Phasellus sagittis orci quis orci. Duis sapien diam, dapibus sed, dictum quis, interdum ac, erat.         Reference         Publisher       TEST         Name       Test         Number       1         Paragraph       1         URI       http://xbrsite.azurewebsites.net/2021//library/reference.html         URIDate       2021-02-14         Value       CurrentAssets         http://www.xbrisite.com/proof                                                                                                    |                                       |
| Network: Presentation  Lang: en  Lang: en  Lan                                                                                                    | Current Assets Labels Type Standard Label Documentation References Type Reference Properties Property Name                                                                       | Lang Label         en       Current Assets         en       Suspendisse urma. Proin non mauris. Proin sed odio. Phasellus sagittis orci quis orci. Duis sapien diam, dapibus sed, dictum quis, interdum ac, erat.         Reference       Publisher         Publisher       TEST         Name       Test         Number       1         Paragraph       1         URI       http://xbrisite.azurewebsites.net/2021/library/reference.html         URIDate       2021-02-14                                                                                                    |                                       |
| Network: Presentation  Lang: en  Definition Definition                                                                                                    | Current Assets Labels Type Standard Label Documentation References Type Reference Properties Property Name Namespace                                                             | Lang Label         en       Current Assets         Suspendisse urna. Proin non mauris. Proin sed odio. Phasellus sagittis orci quis orci. Duis sapien diam, dapibus sed, dictum quis, interdum ac, erat.         Reference         Publisher       TEST         Name       Test         Number       1         Paragraph       1         URI       http://xbrsite.azurewebsites.net/2021//library/reference.html         URIDate       2021-02-14         Value       CurrentAssets         http://www.xbrisite.com/proof                                                                                                    |                                       |
| Network: Presentation  Lang: en  Lang: en  Lan                                                                                                    | Current Assets Labels Type Standard Label Documentation References Type Reference Properties Property Name Namespace Data Type                                                   | Lang Label         en       Current Assets         Buissapien diam, dapibus sed, dictum quis, interdum ac, erat.         Reference         Publisher       TEST         Name       Test         Number       1         Paragraph       1         URI       http://xbrisite.azurewebsites.net/2021/library/reference.html         URI       http://xbrisite.azurewebsites.net/2021/library/reference.html         URI       http://xbrisite.azurewebsites.net/2021/library/reference.html         URI       http://xbrisite.azurewebsites.net/2021/library/reference.html         URI       http://xbrisite.azurewebsites.net/2021/library/reference.html         URI       http://www.xbrisite.com/proof         xbrii:monetarylitemType       bitp://www.xbrisite.com/proof |                                       |
| Network: Presentation  Lang: en Lang: en Lang: e                                                                                                    | Current Assets Labels Type Standard Label Documentation References Type Reference Properties Property Name Namespace Data Type XBRL Type                                         | Lang Label         en       Current Assets         en       Suspendisse urna. Proin non mauris. Proin sed odio. Phasellus sagittis orci quis orci.         Duis sapien diam, dapibus sed, dictum quis, interdum ac, erat.         Reference         Publisher       TEST         Name       Test         Number       1         Paragraph       1         URI       http://xbrisite.azurewebsites.net/2021/library/reference.html         URI       bttp://xbrisite.azurewebsites.net/2021/library/reference.html         URI       bttp://xbrisite.azurewebsites.net/2021/library/reference.html         URI       bttp://www.xbrisite.com/proof         xbrit:monetaryItemType       monetaryItemType                                                                      |                                       |
| Network: Presentation  Lang: en Lang: en Lang: e                                                                                                    | Current Assets Labels Type Standard Label Documentation References Type Reference Properties Property Name Namespace Data Type XBRI Type Substitution Group                      | Lang Label         en       Current Assets         gn       Suspendisse urna. Proin non mauris. Proin sed odio. Phasellus sagittis orci quis orci.         Duis sapien diam, dapibus sed, dictum quis, interdum ac, erat.         Reference         Publisher       TEST         Name       Test         Number       1         Paragraph       1         URI       http://xbrisite.azurewebsites.net/2021/library/reference.html         URIDate       2021-02-14         Value       CurrentAssets         http://www.xbrisite.com/proof       xbrli:monetaryItemType         xbrli:item       tem                                                                                                    |                                       |
| Network: Presentation  Lang: en Lang: en Lang: e                                                                                                    | Current Assets Labels Type Standard Label Documentation References Type Reference Properties Property Name Namespace Data Type XBRL Type Substitution Group Period Type          | Lang Label         en       Current Assets         Suspendisse uma Proin non mauris. Proin sed odio. Phasellus sagittis orci quis orci.         Duis sapien diam, dapibus sed, dictum quis, interdum ac, erat.         Reference         Publisher         TEST         Name         Test         Number         Paragraph         URI         http://xbrisite.azurewebsites.net/2021/library/reference.html         URIOate         2021-02-14                                                                                                    |                                       |
| Network: Presentation Lang: en Lang: en Balance Sheet<br>Balance Sheet [Hypercube]<br>Balance Sheet [Line Items]<br>Current Assets<br>Current Assets<br>Curr | Current Assets Labels Type Standard Label Documentation References Type Reference Properties Property Name Namespace Data Type XBRL Type Substitution Group Period Type          | Lang Label         en       Current Assets         Suspendisse uma Proin non mauris. Proin sed odio. Phasellus sagittis orci quis orci.         Duis sapien diam, dapibus sed, dictum quis, interdum ac, erat.         Reference         Publisher         TEST         Name         Test         Number         Paragraph         URI         http://xbrisite.azurewebsites.net/2021/library/reference.html         URIOate         2021-02-14                                                                                                    |                                       |
| Network: Presentation  Lang: en Lang: en Balance Sheet Balance Sheet [Hypercube] Balance Sheet [Hypercube] Current Assets Assets Roll Up] Current Assets Concurrent Assets Concurrent Assets Con                                                                                                    | Current Assets Labels Type Standard Label Documentation References Type Reference Properties Property Name Namespace Data Type XBRL Type Substitution Group Period Type Abstract | Lang Label         en       Current Assets         Suspendisse uma Proin non mauris. Proin sed odio. Phasellus sagittis orci quis orci.         Duis sapien diam, dapibus sed, dictum quis, interdum ac, erat.         Reference         Publisher         TEST         Name         Test         Number         Paragraph         URI         http://xbrisite.azurewebsites.net/2021/library/reference.html         URIOate         2021-02-14                                                                                                    |                                       |
| Network: Presentation  Lang: en  Lang: en  Balance Sheet [Hypercube]  Assets [Roll Up]  Current Assets Assets [Roll Up]  Current Assets Assets Labilities and Equity [Roll Up]  Current Assets Consprehensive Income Constatement (Alternative) Constatement (Alternative) Constatement (Alternativ                                                                                                    | Current Assets Labels Type Standard Label Documentation References Type Reference Properties Property Name Namespace Data Type XBRL Type Substitution Group Period Type Abstract | Lang Label         en       Current Assets         Suspendisse uma Proin non mauris. Proin sed odio. Phasellus sagittis orci quis orci.         Duis sapien diam, dapibus sed, dictum quis, interdum ac, erat.         Reference         Publisher         TEST         Name         Test         Number         Paragraph         URI         http://xbrisite.azurewebsites.net/2021/library/reference.html         URIOate         2021-02-14                                                                                                    |                                       |

🛛 🖣 🔄 Page 1 of 1 🕞 🕅 🍪 Page Size 15 💋 Highlight Matches

No search results to display